**Quebec and The Maritimes** Laval, QC (450) 689-4572 [sales.mtl@techmatron.com](mailto:sales.mtl@techmatron.com)

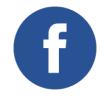

**Ontario and Western Canada** Mississauga, ON (905) 564-2588 [sales.tor@techmatron.com](mailto:sales.tor@techmatron.com)

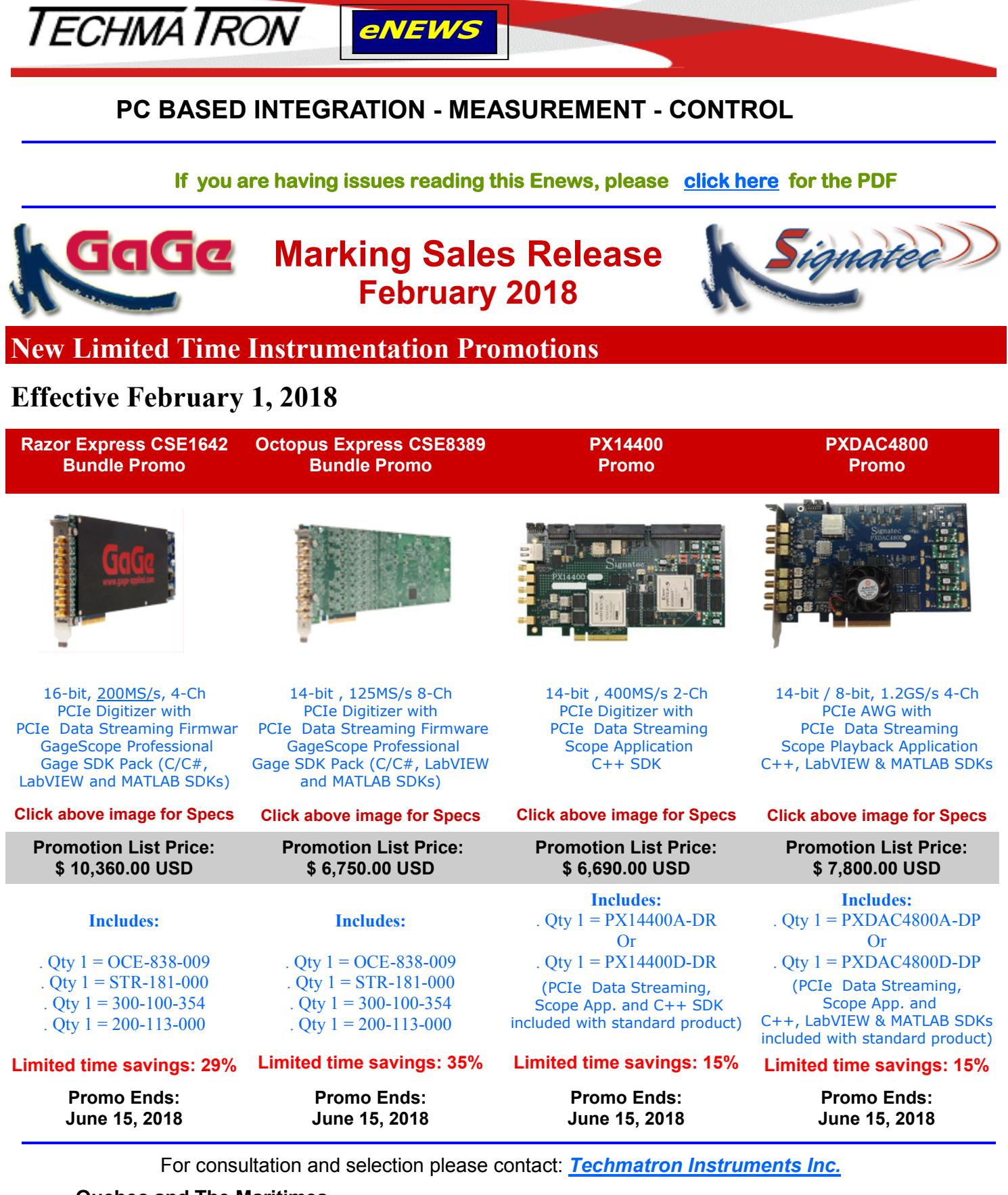

Pour ne plus recevoir nos promotions, répondez à ce message avec le mot " Remove" comme sujet. **If you want to be removed from our promotional list, please reply to this message with the word "Remove" as subject**